**EXERCICE N<sup>o</sup> 21 : Développer en utilisant la distributivité double CALCUL LITTÉRAL - DÉVELOPPER ET RÉDUIRE** 

Développer et réduire les expressions suivantes :

 $A = (3x - 7)(5x + 2)$  $B = (-5x + 8)(-3-4x)$  $C = (3x+1)(3-2x)+(5x-3)(-1-3x)$ 

 $D = (6x-3)^2 + 4(3x-2)(4x+7)$  $E = (1-3x)(3x-2) - (5x-1)(1-x)$  $F = 3(3x-2)(-3-3x) - 5(4x-1)^2$ 

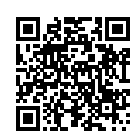

#### **EXERCICE N<sup>o</sup> 21 : Développer en utilisant la distributivité double** CALCUL LITTÉRAL - DÉVELOPPER ET RÉDUIRE

Développer et réduire les expressions suivantes :

 $A = (3x - 7)(5x + 2)$  $B = (-5x + 8)(-3 - 4x)$  $C = (3x+1)(3-2x)+(5x-3)(-1-3x)$ 

### $D = (6x-3)^2 + 4(3x-2)(4x+7)$  $E = (1-3x)(3x-2) - (5x-1)(1-x)$

 $F = 3(3x-2)(-3-3x)-5(4x-1)^2$ 

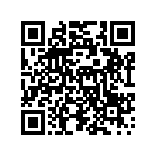

#### **Exercice n<sup>o</sup> 21 Correction**

Développer et réduire les expressions suivantes :

*Je déconseille d'écrire tous les produits quand on utilise la distributivité. Ainsi pour développer*(2*x* +1)(3*x* −4) *écrire les produits sous la forme* 2*x* ×3*x* +2*x* ×(−4)+1×3*x* +1×(−4) *me semble une démarche fondamentale pour l'apprentissage en particulier à l'oral. À l'écrit cependant, je recommande de faire ces calculs mentalement et d'écrire directement les résultats c'est à dire* 6*x* <sup>2</sup> −8*x* +3*x* −4*. Cela évite les confusions par exemple celle entre le symbole de multiplication* × *et la lettre x*

*Dans la phase de réduction il est d'usage de commencer par les termes de plus haut degré. En général au collège il s'agit des termes en x* 2 *puis ceux en x et enfin les nombres. C'est l'ordre habituel pour un polynome.*

*Pour les expressions complexes il est souvent utile de « protéger »les calculs intermédiaires par des parenthèses. Cela simplifie la vérification des calculs et permet d'éviter les erreurs quand une expression est précédée d'un signe moins ou d'un coefficient multiplicateur.*

*Une expression du type* (*x* −3)<sup>2</sup> *peut se développer sous la forme* (*x* −3)(*x* −3) *ou à l'aide d'une identité remarquable.*

*Pour réduire une expression complexe du type* 36x<sup>2</sup> − 18x<sup>2</sup> + 63x<sup>2</sup> − 76x<sup>2</sup> l'usage de la calculatrice est recommandé. Il suffit de calculer 36 − 18+63−76 = 5 *puis d'écrire le résultat* 5*x* 2

*Le signe moins devant une parenthèse signifie qu'il faut calculer l'opposé de l'expression entre parenthèse. Pour cela il suffit de calculer l'opposé de chacun de ses termes.*

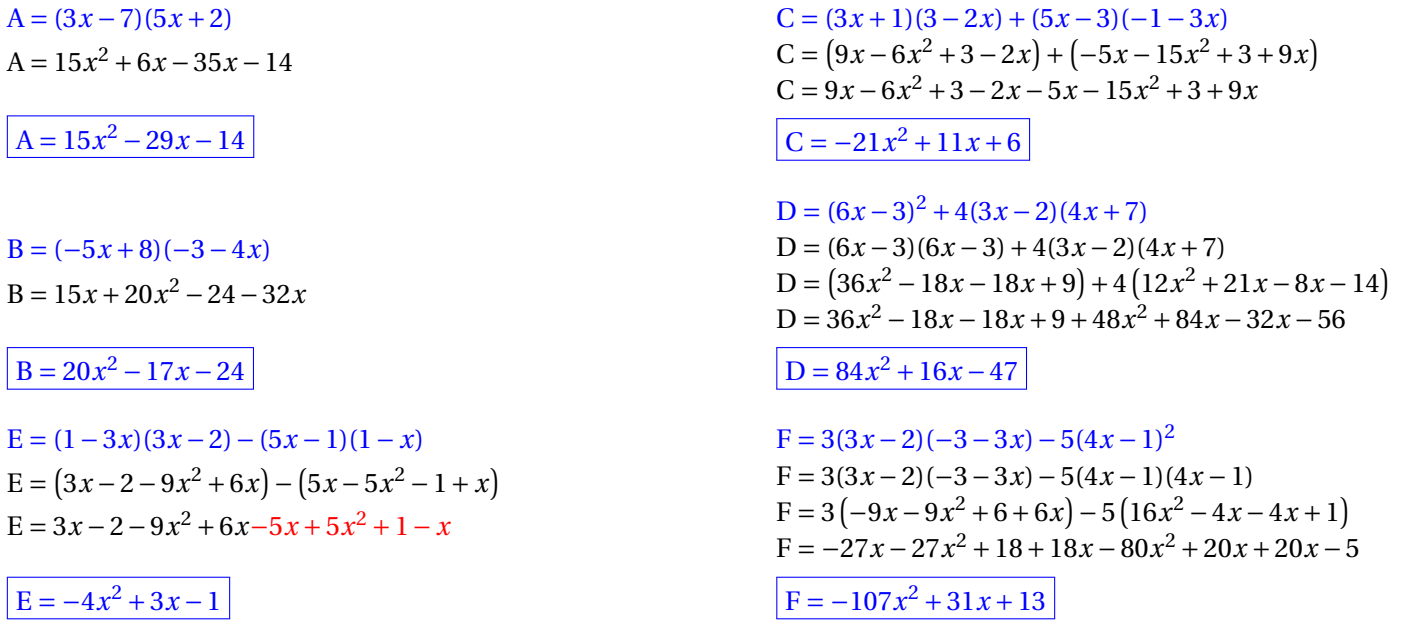

## **Informations légales**

- **Auteur :** Fabrice ARNAUD
- **Web :** pi.ac3j.fr
- **Mail :** contact@ac3j.fr
- **Dernière modification :** 25 juin 2024 à 15:05

Ce document a été écrit pour LATEXavec l'éditeur VIM - Vi Improved Vim 9.1. Il a été compilé sous Linux Ubuntu Noble Numbat 24.04 avec la distribution TeX Live 2023.20240207-101 et LuaHBTex 1.17.0

Pour compiler ce document, un fichier comprennant la plupart des macros est nécessaires. Ce fichier, Entete.tex, est encore trop mal rédigé pour qu'il puisse être mis en ligne. Il est en cours de réécriture et permettra ensuite le partage des sources dans de bonnes conditions.

Le fichier source a été réalisé sous Linux Ubuntu avec l'éditeur Vim. Il utilise une balise spécifique à Vim pour permettre une organisation du fichier sous forme de replis. Cette balise %{{{ ... %}}} est un commentaire pour LaTeX, elle n'est pas nécessaire à sa compilation. Vous pouvez l'utiliser avec Vim en lui précisant que ce code defini un repli. Je vous laisse consulter la documentation officielle de Vim à ce sujet.

# **Licence CC BY-NC-SA 4.0**

## $\circledcirc$   $\odot$   $\circledcirc$   $\circledcirc$

### **Attribution Pas d'Utilisation Commerciale Partage dans les Mêmes Conditions 4.0 International**

Ce document est placé sous licence CC-BY-NC-SA 4.0 qui impose certaines conditions de ré-utilisation.

### **Vous êtes autorisé à :**

**Partager** — copier, distribuer et communiquer le matériel par tous moyens et sous tous formats

**Adapter** — remixer, transformer et créer à partir du matériel

L'Offrant ne peut retirer les autorisations concédées par la licence tant que vous appliquez les termes de cette licence.

### **Selon les conditions suivantes :**

- **Attribution** Vous devez créditer l'Œuvre, intégrer un lien vers la licence et indiquer si des modifications ont été effectuées à l'Œuvre. Vous devez indiquer ces informations par tous les moyens raisonnables, sans toutefois suggérer que l'Offrant vous soutient ou soutient la façon dont vous avez utilisé son œuvre.
- Pas d'Utilisation Commerciale— Vous n'êtes pas autorisé à faire un usage commercial de cette Œuvre, tout ou partie du matériel la composant.
- Partage dans les Mêmes Conditions Dans le cas où vous effectuez un remix, que vous transformez, ou créez à partir du matériel composant l'Œuvre originale, vous devez diffuser l'œuvre modifiée dans les même conditions, c'est à dire avec la même licence avec laquelle l'œuvre originale a été diffusée.
- Pas de restrictions complémentaires Vous n'êtes pas autorisé à appliquer des conditions légales ou des mesures techniques qui restreindraient légalement autrui à utiliser l'Oeuvre dans les conditions décrites par la licence.

Consulter : <https://creativecommons.org/licenses/by-sa/4.0/deed.fr>

### **Comment créditer cette Œuvre ?**

Ce document, **100 exercices pour le brevet.pdf**, a été crée par **Fabrice ARNAUD (contact@ac3j.fr)**le 25 juin 2024 à 15:05. Il est disponible en ligne sur **pi.ac3j.fr**, **Le blog de Fabrice ARNAUD**.

Adresse de l'article : **<https://pi.ac3j.fr/100-exercices-corriges-pour-preparer-le-brevet-des-colleges>**.